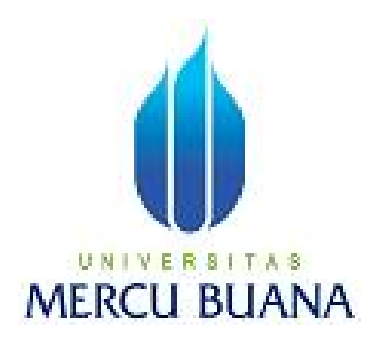

# **PEMOGRAMAN APLIKASI DATABASE DESKTOP DENGAN JAVA DAN MYSQL BAGI PENGOLAHAN DATA KARYAWAN**

ARI NUGROHO 41506110058

PROGRAM STUDI TEKNIK INFORMATIKA FAKULTAS ILMU KOMPUTER UNIVERSITAS MERCU BUANA JAKARTA 2013

i

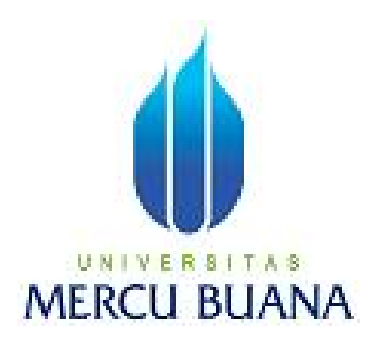

# **PEMOGRAMAN APLIKASI DATABASE DESKTOP DENGAN JAVA DAN MYSQL BAGI PENGOLAHAN DATA KARYAWAN**

*Laporan Tugas Akhir*

Diajukan Untuk Melengkapi Salah Satu Syarat Memperoleh Gelar Sarjana Komputer

Oleh:

ARI NUGROHO 41506110058

PROGRAM STUDI TEKNIK INFORMATIKA FAKULTAS ILMU KOMPUTER UNIVERSITAS MERCU BUANA JAKARTA 2013

#### **LEMBAR PERNYATAAN**

Yang bertanda tangan dibawah ini:

**NIM** : 41506110058 **NAMA** : ARI NUGROHO Judul Skripsi: PEMOGRAMAN APLIKASI DATABASE DESKTOP DENGAN JAVA DAN MYSQL BAGI PENGOLAHAN DATA **KARYAWAN** 

Menyatakan bahwa skripsi tersebut diatas adalah hasil karya saya sendiri dan bukan plagiat. Apabila ternyata ditemukan dalam skripsi saya terdapat unsur plagiarisme, maka saya siap mendapatkan sanksi akademis yang terkait dengan hal tersebut.

Jakarta, 9 Maret 2013

ABF291995212 **Ti Nugroho** 

#### **LEMBAR PENGESAHAN**

Yang bertanda tangan dibawah ini:

**NIM** : 41506110058 **NAMA** : ARI NUGROHO Judul Skripsi: PEMOGRAMAN APLIKASI DATABASE DESKTOP DENGAN JAVA DAN MYSQL BAGI PENGOLAHAN DATA **KARYAWAN** 

Telah diperiksa dan disetujui sebagai Laporan Tugas Akhir

Jakarta, 9 Maret 2013

Afternto M.infSys Pembimbing

 $\partial \mu$ 

Sabar Rudiarto, S.Kom., M.Kom. Koordinator Tugas Akhir

Tri Darvanto, S.Kom., MT. Karrodi Teknik Informatika

#### **KATA PENGANTAR**

Puji syukur Alhamdulillah kehadirat Allah SWT yang telah melimpahkan segala rahmat dan karunia-Nya, sehingga penulis dapat menyelesaikan laporan tugas akhir yang merupakan salah satu persyaratan untuk menyelesaikan program studi strata satu (S1) pada Jurusan Teknik Informatika Universitas Mercu Buana.

Penulis menyadari bahwa laporan tugas akhir ini masih jauh dari sempurna. Karena itu, kritik dan saran akan senantiasa penulis terima dengan senang hati.

Dengan segala keterbatasan, penulis menyadari pula bahwa laporan tugas akhir ini takkan terwujud tanpa bantuan, bimbingan, dan dorongan dari berbagai pihak. Untuk itu, dengan segala kerendahan hati, penulis menyampaikan ucapan terima kasih kepada:

- 1. Joko Adianto, selaku pembimbing tugas akhir yang memberikan masukanmasukan atas selesai skripsi yang penulis susun.
- 2. Sabar Rudiarto, S.Kom, M.Kom selaku koordinator Tugas Akhir.
- 3. Tri Daryanto, S.Kom., MTI, selaku Ketua Program Studi Teknik Informatika, Universitas Mercu Buana.
- 4. Seluruh dosen dan staf akademi program Strata-1 Universitas Mercu Buana.
- 5. Kedua Orang Tua, Bapak mertua, Istri tercinta, Anak sebagai permata kecil serta saudara-saudara tercinta yang telah memberikan kesempatan dan semangat yang sangat berarti kepada penulis.
- 6. Indra Setyo dan teman-teman yang telah membantu dalam memberi masukan dan pendapat demi terselesainya Tugas ini.

Semoga Allah SWT membalas kebaikan dan selalu mencurahkan hidayah serta taufik-Nya, Amin.

## **DAFTAR ISI**

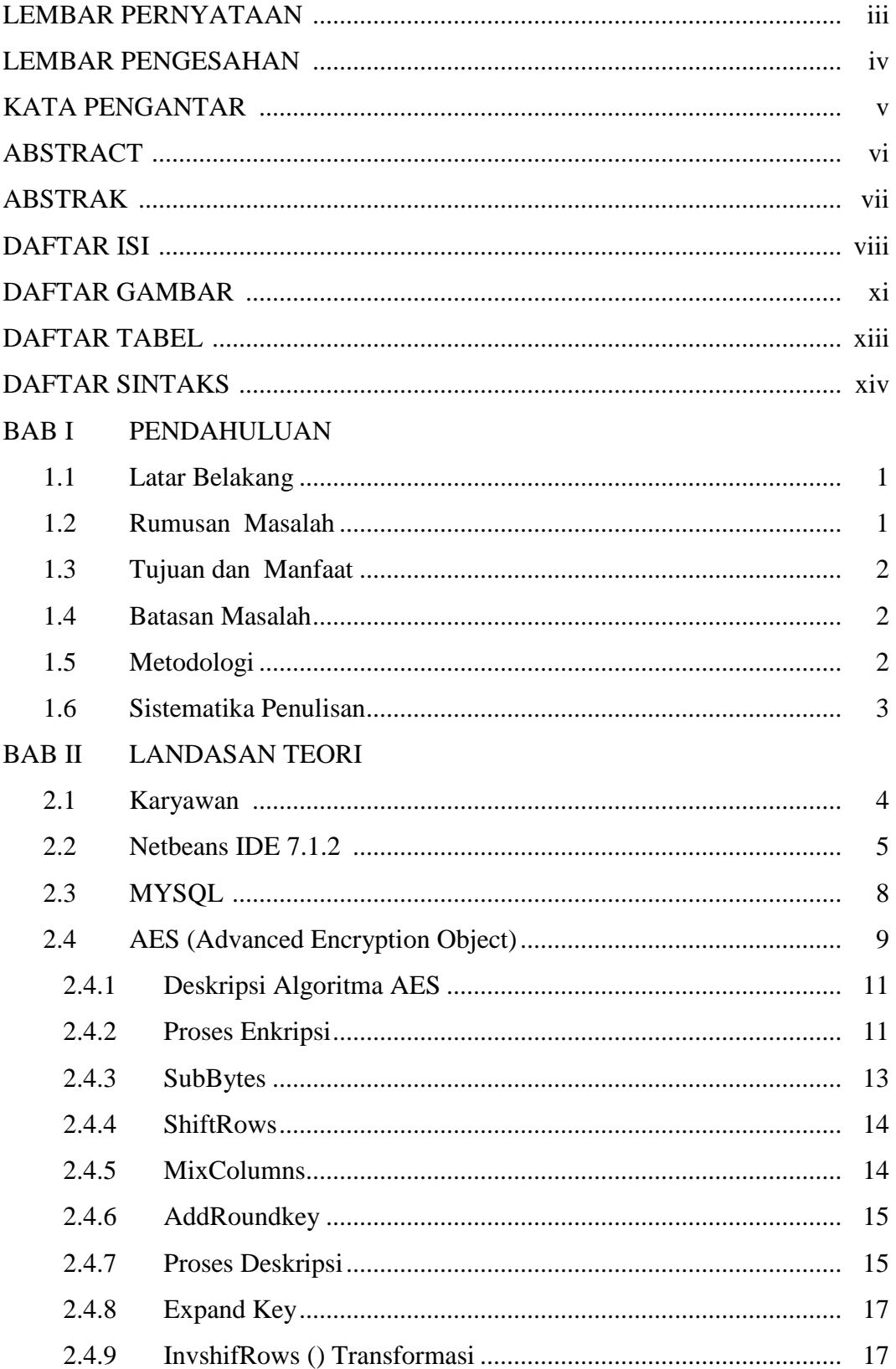

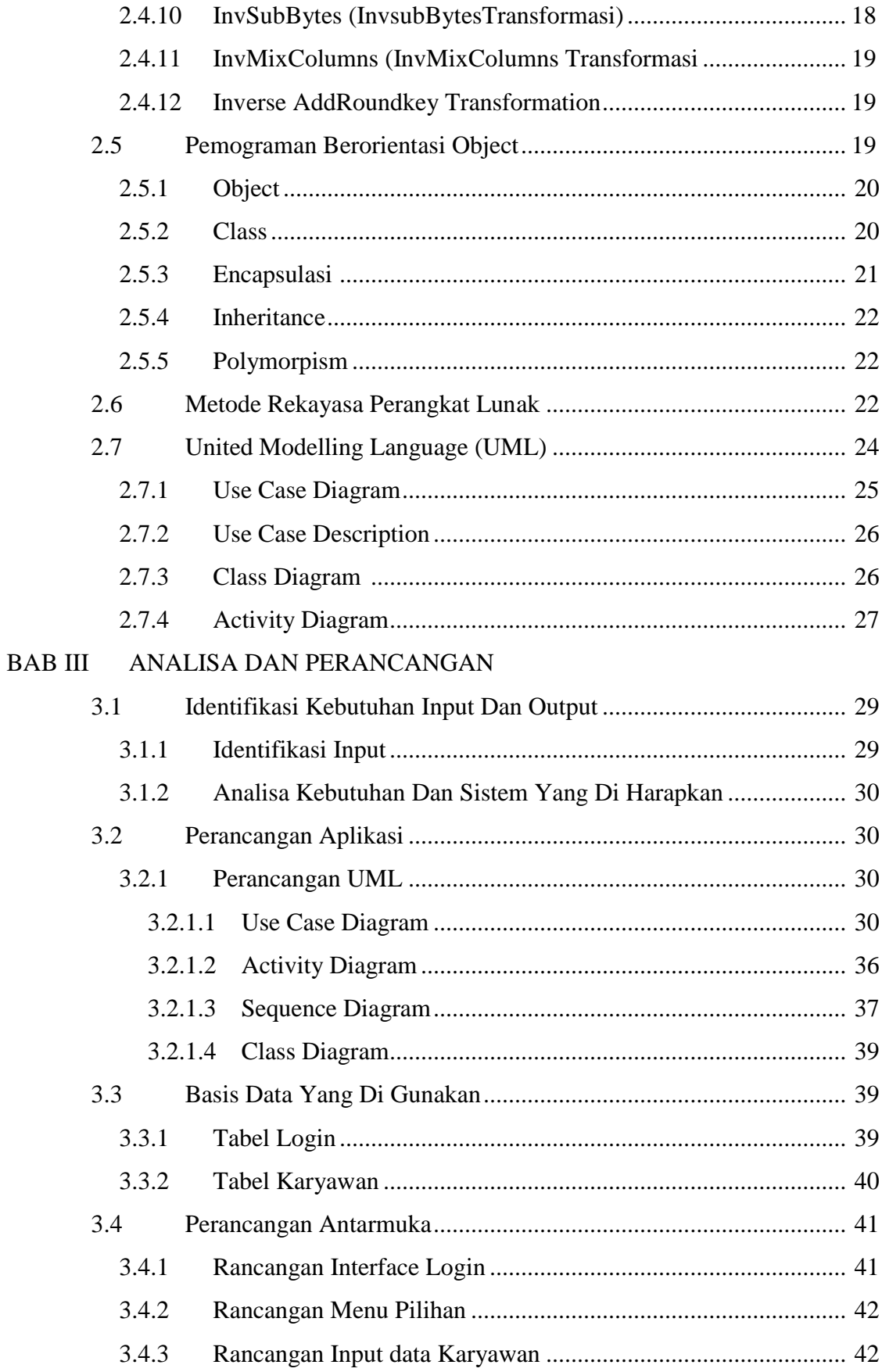

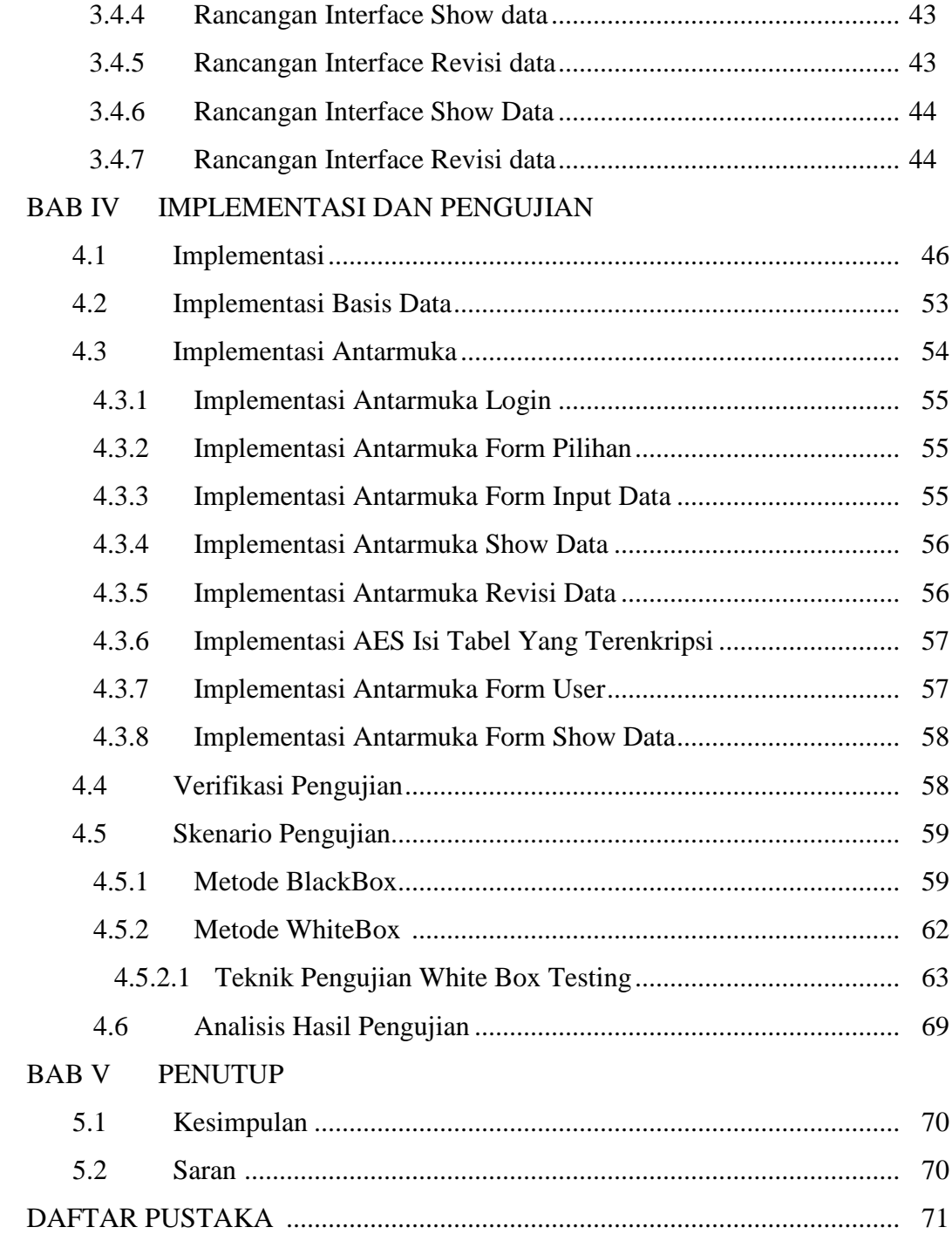

## **DAFTAR GAMBAR**

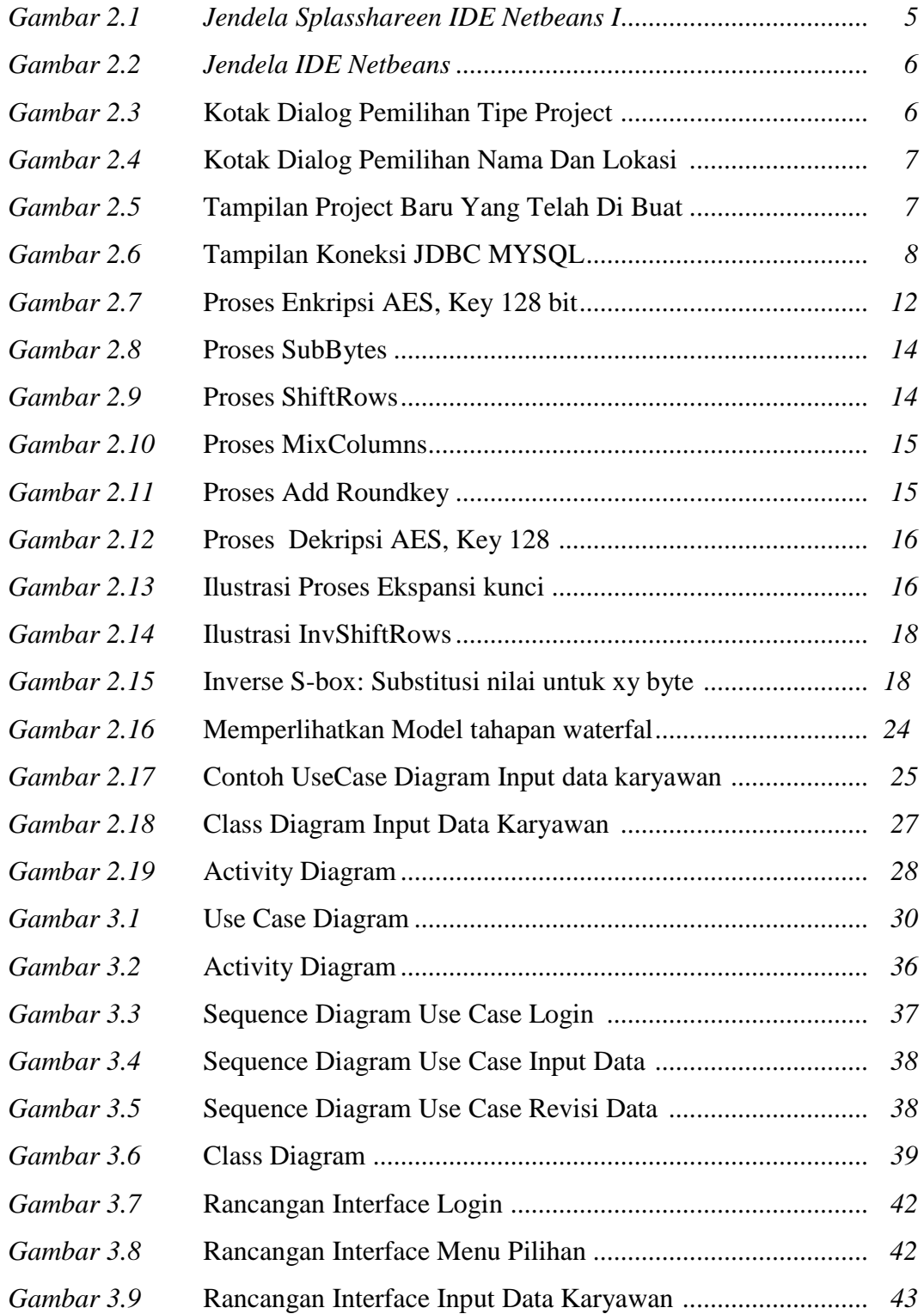

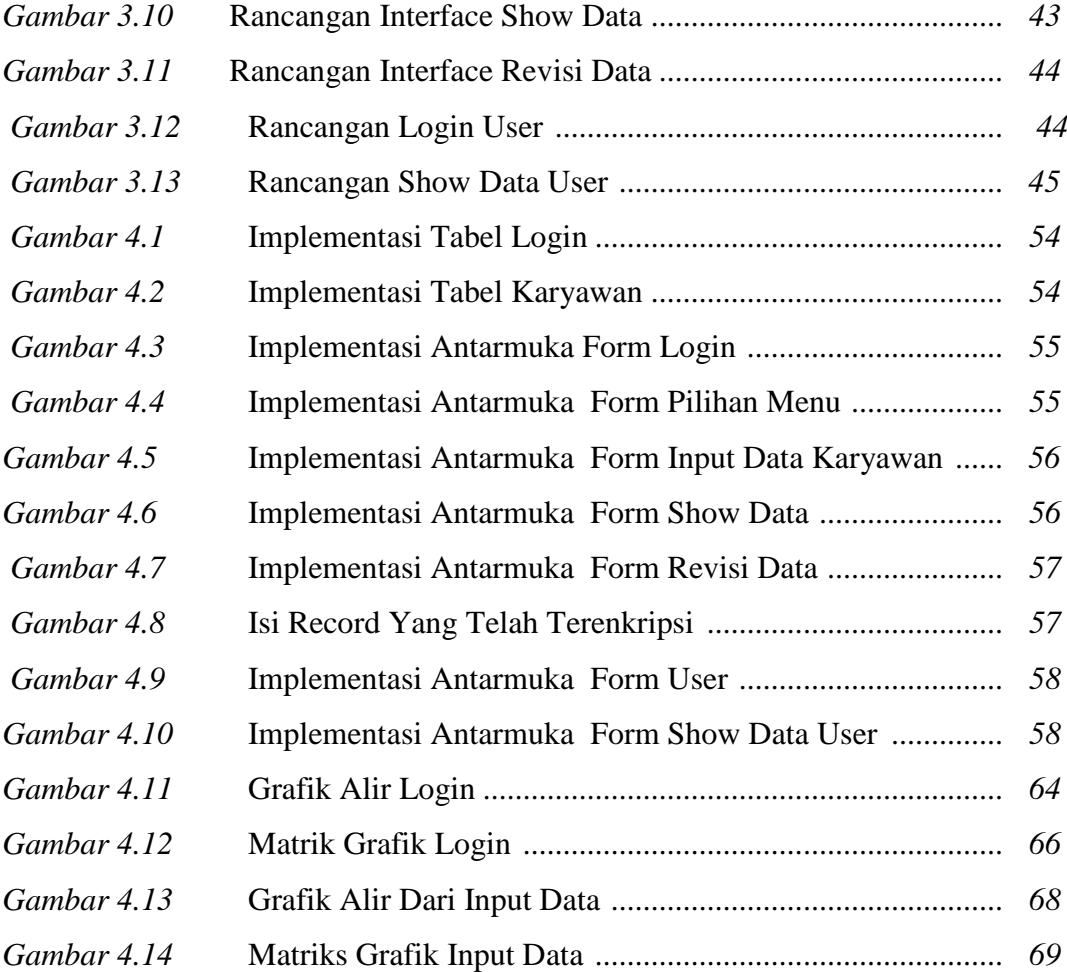

### **DAFTAR TABEL**

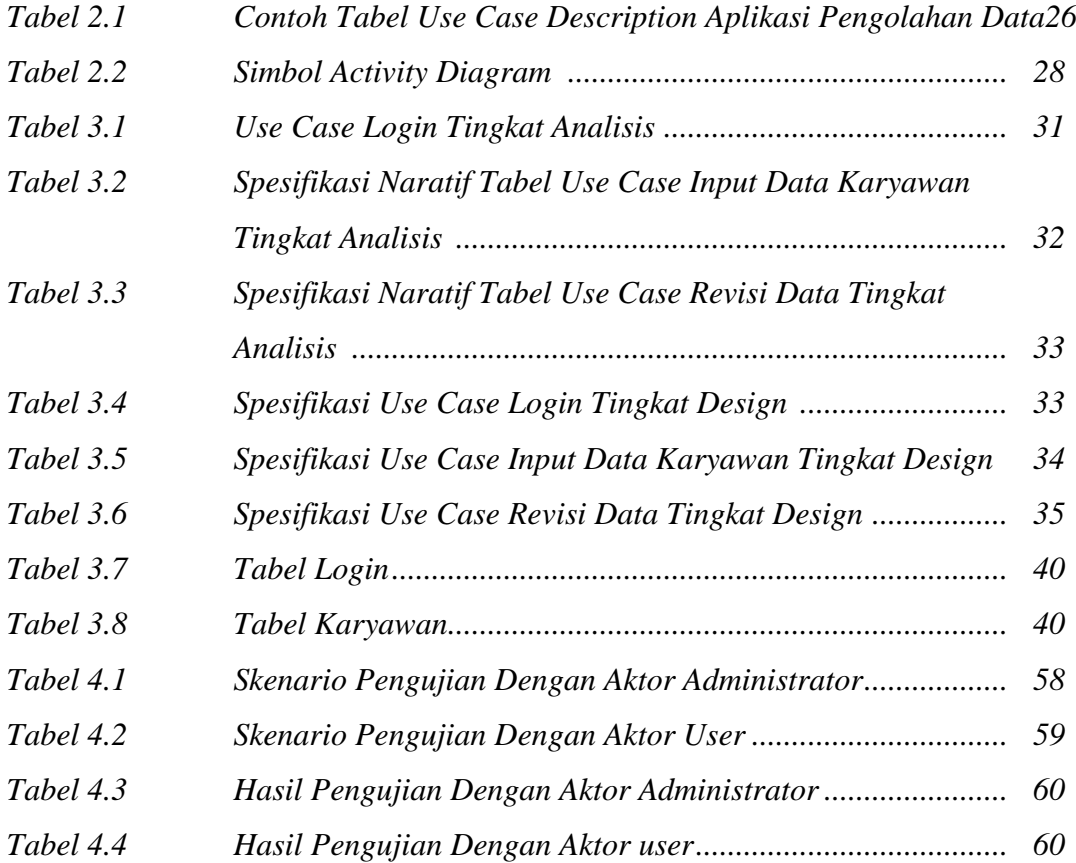

## **DAFTAR SINTAKS**

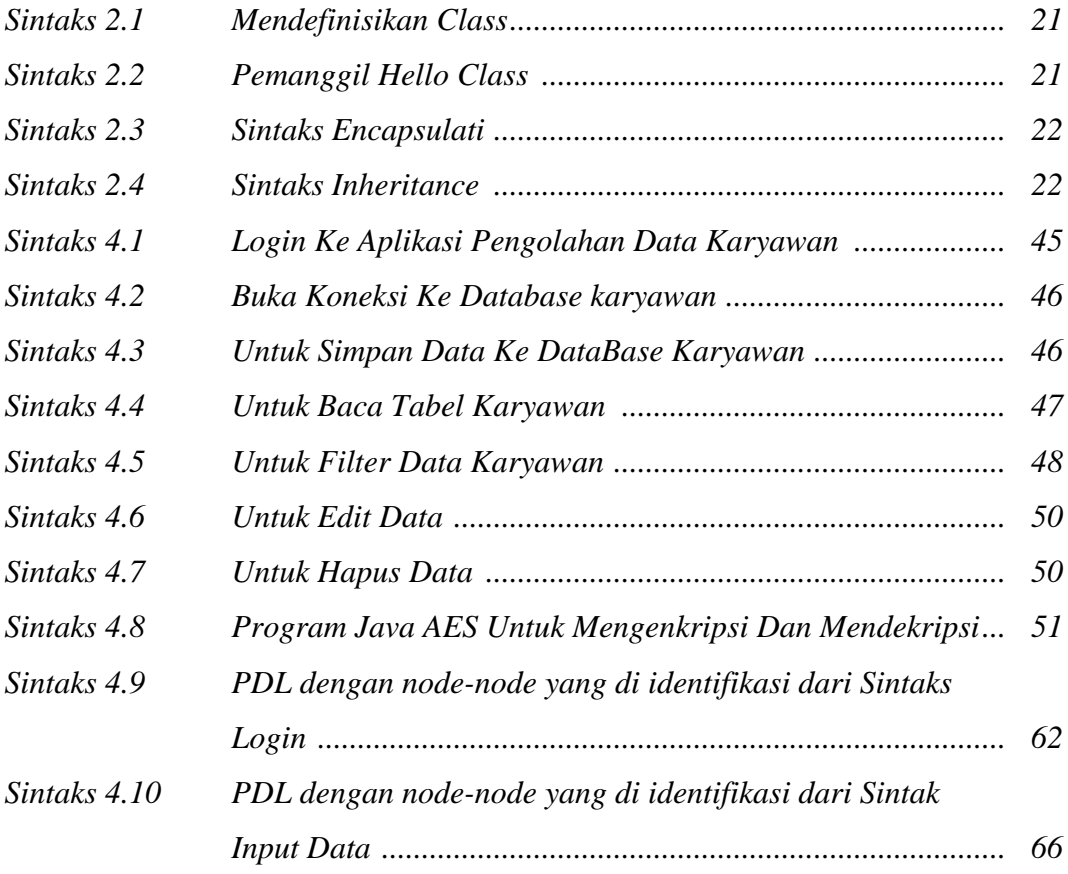